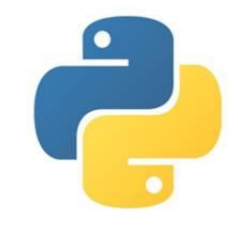

### Язык программирования Python

**Процедуры и функции в языке Python**

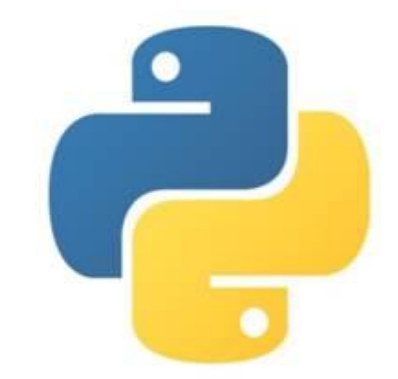

**Вспомогательный алгоритм** –это алгоритм решения какой-либо подзадачи, который может вызываться из основного алгоритма.

В программировании вспомогательные алгоритмы называют **подпрограммами**. В языке Python существуют два вида подпрограмм: процедуры и функции.

**Процедура –** это подпрограмма, которая выполняет некоторые действия после вызова её из основной программы или другой процедуры. Каждая процедура имеет уникальное *имя,* может иметь произвольное количество входных *параметров*. При вызове процедуры указываются *фактические значения параметров*.

*Локальные переменные –* это переменные, определённые в процедуре, они доступны только внутри процедуры.

*Глобальные переменные –* это переменные, определённые в основной программе. Они доступны внутри процедуры только для чтения, а для изменения требуется объявить их в процедуре после служебного слова **global**.

## Описание процедуры

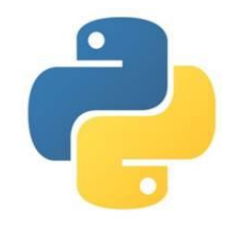

**def <имя>(<параметры>):**

 **<операторы>**

Процедура начинается служебным словом **def** (define – «определить»). Формальные параметры процедуры перечисляются через запятую. Операторы, входящие в тело процедуры, записываются с отступом. Процедура должна быть определена до первого её вызова.

## **Вызов процедуры**

Вызов процедуры осуществляется по её имени с указанием фактических параметров (аргументов).

### **<имя>(<аргументы>)**

*Примечание:* Между **формальными** и **фактическими** параметрами должно быть соответствие по количеству, порядку следования и типу.

# Работа процедуры

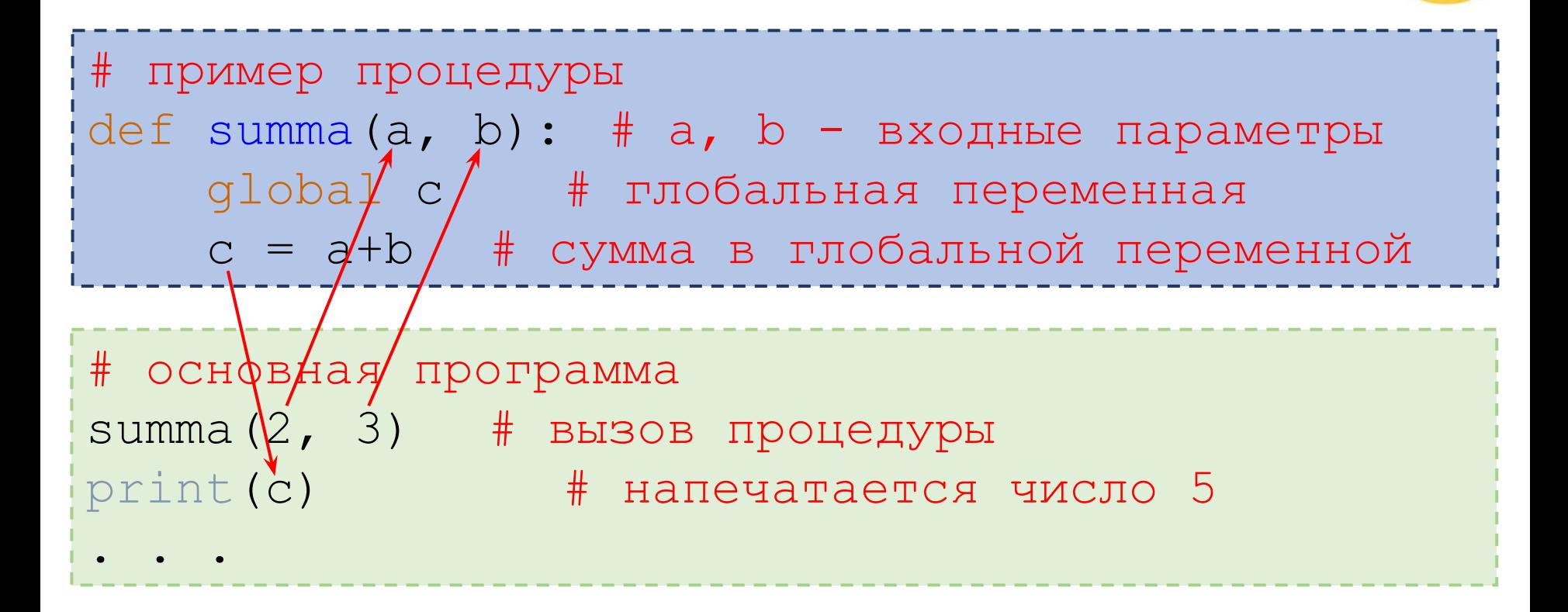

При вызове процедуры её *формальные входные* параметры заменяются на *фактические*, значения *глобальных переменных* доступны в основной программе.

### Примеры процедур

```
# процедура без параметра
def digit():
     print ("1111111")
# основная программа выводит
# три строки из семи единиц
digit() # вызовы процедуры
digit()
digit()
1111111
1111111
```
1111111

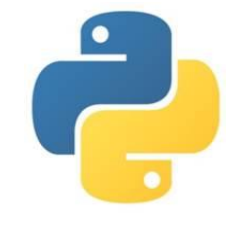

### Примеры процедур

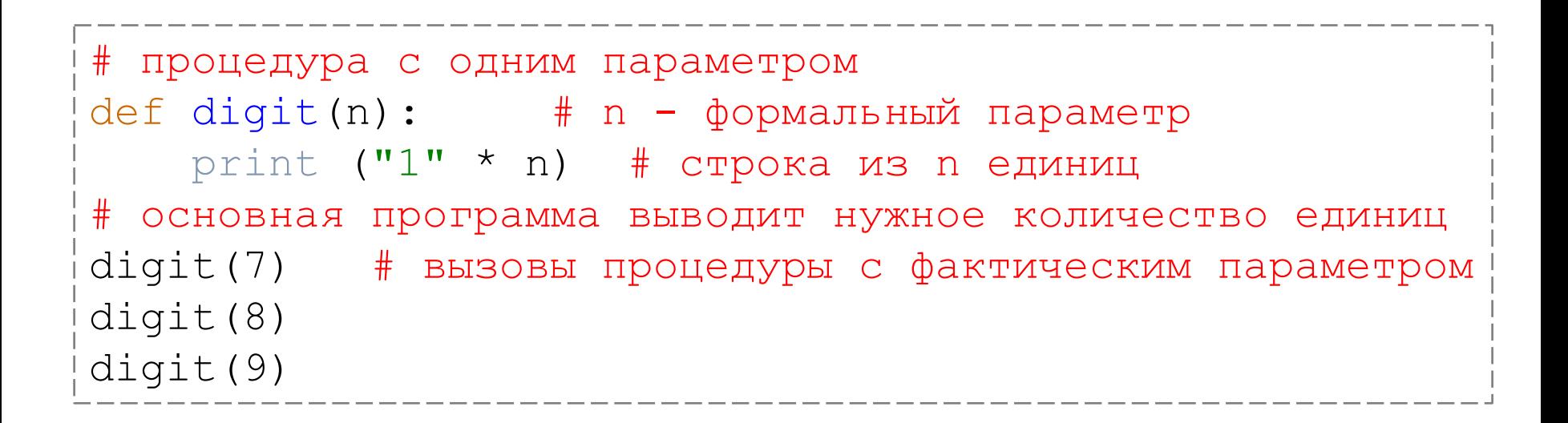

1111111 11111111 111111111

### Примеры процедур

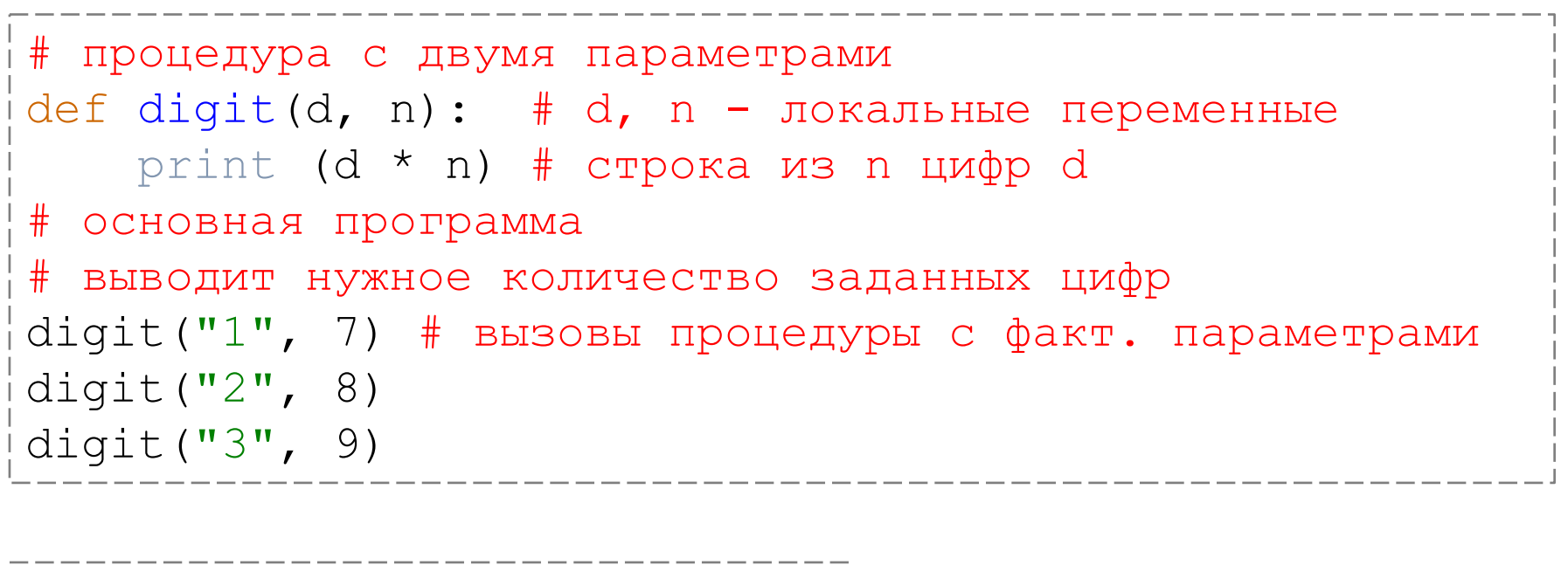

1111111 22222222 333333333

## Функции

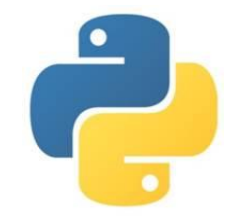

**Функция –** это вспомогательный алгоритм, который всегда возвращает в основной алгоритм значение-результат.

### **Описание функции**

**def <имя>(<параметры>): <операторы> return <результат>**

После оператора **return** («вернуть») записывается результат, который возвращает функция. В функции может быть несколько операторов **return**, после выполнения любого из них работа функции заканчивается.

### **Вызов функции**

Функции можно вызывать везде, где можно использовать выражение соответствующего типа (в операторах присваивания или вывода).

**<имя>(<аргументы>)**

### Работа функции

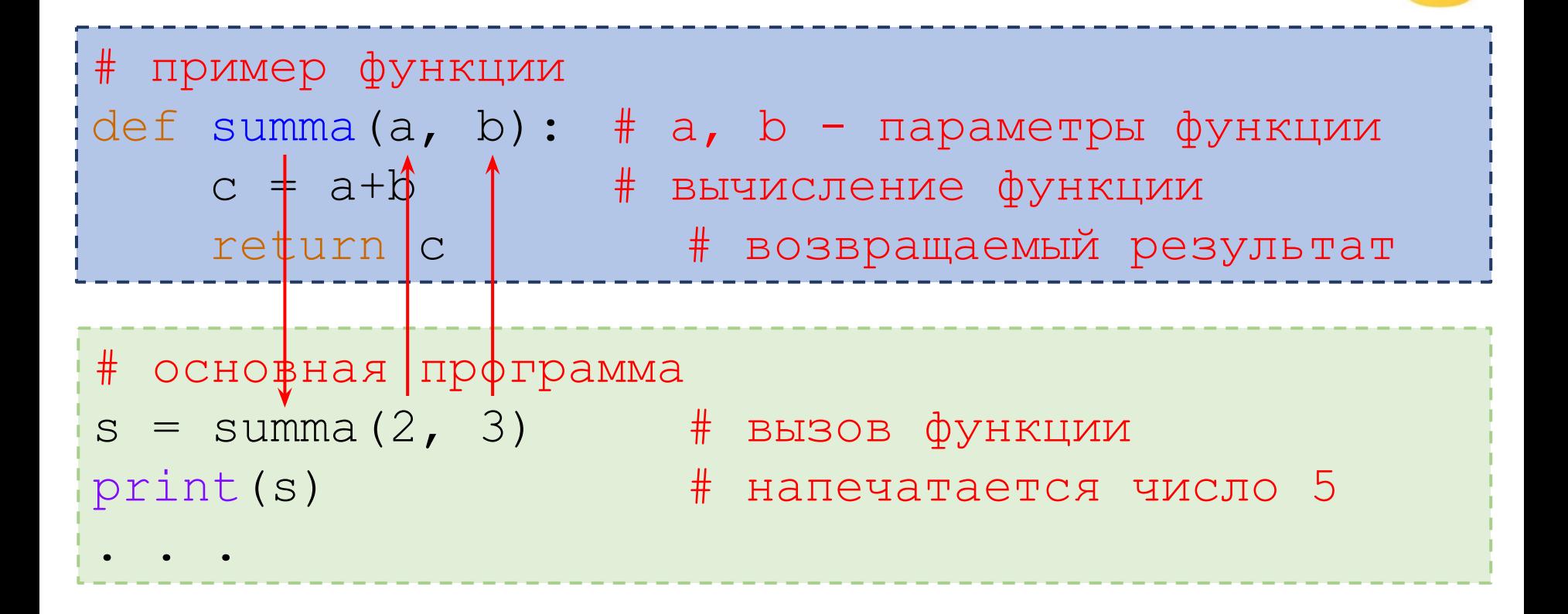

При вызове функции её формальные аргументы заменяются на фактические, окончании выполнения значение функции передаётся в основную  $\overline{10}$ программу в место вызова.

## Пример функции

```
# функция большее из двух
def max2(a, b): \# a, b - формальные параметры
   if a > b : m = a else: m = b
   return m \# возвращаемый функцией результат
# основная программа
print(5, 2) 
print("max =", max2(5, 2)) # вызов функции с аргументами
print(-2, 2)print("max =", max2(-2, 2)) # вызов функции с аргументами
```
5 2  $max = 5$  $-2 \quad 2$  $max = 2$ 

*Примечание:* В языке Python есть встроенная функция max(), вычисляющая максимальное значение из нескольких аргументов.

#### Задача 1а

Найти большее из пяти заданных чисел, используя вспомогательный алгоритм нахождения большего из двух чисел.

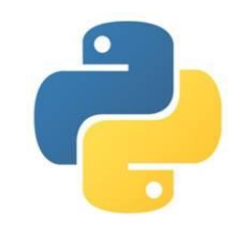

#### **Блок-схема алгоритма решения задачи**

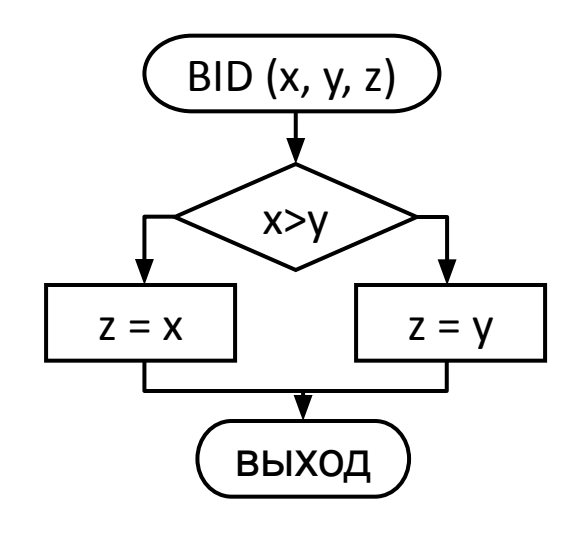

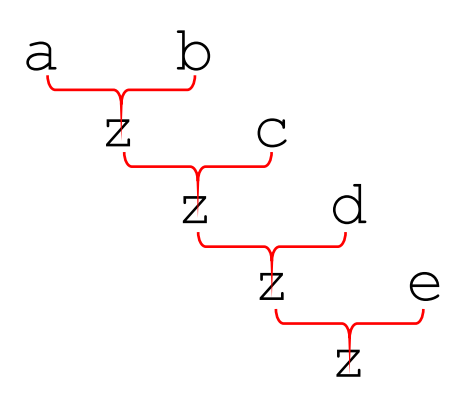

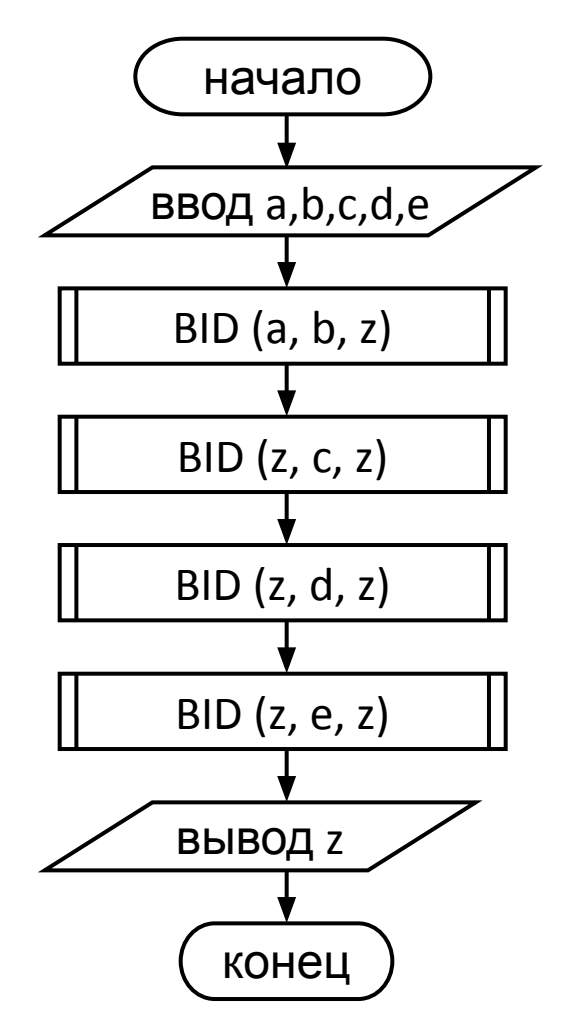

### Задача 1а

Найти большее из пяти заданных чисел, используя вспомогательный алгоритм нахождения большего из двух чисел.

```
# Большее из пяти чисел
def bid(x, y): # Процедура большее из двух
    global z \# глобальная переменная
    if x>y: z=x else: z=y
# Основная программа
print("Введите 5 чисел через пробел")
a, b, c, d, e = input() .split()a,b,c,d,e = \text{int}(a), \text{int}(b), \text{int}(c), \text{int}(d), \text{int}(e)bid(a, b)bid(z, c)bid(z, d)bid(z, e)print("Максимальное число: ", z)
```

```
Введите 5 чисел через пробел
2 3 5 4 1
Максимальное число: 5
```
### Задача 1б

Найти большее из пяти заданных чисел, используя вспомогательный алгоритм нахождения большего из двух чисел.

# Большее из пяти чисел def bid(x, y): # Функция большее из двух if x > y : z = x else: z = y return z # возвращаемый функцией результат # Основная программа print("Введите 5 чисел через пробел") a,b,c,d,e = input().split() a,b,c,d,e = int(a), int(b), int(c), int(d), int(e) # вызовы функции в выражении m = bid( bid (bid (bid (a, b), c), d), e) print("Максимальное число: ", m) m = (BID (BID (BID (a, b), c), d), e)

```
Введите 5 чисел через пробел
2 5 1 3 4
Максимальное число: 5
```
Найти наибольший общий делитель чисел 16, 32, 40, 64, 80 и 128, используя в качестве процедуры алгоритм Евклида.

```
# Процедура НОД
def nod (a, b): # a, b - \phiормальные параметры
   global x + объявление глобальной переменной
   while a := b: \# пока числа не равны
       if a > b: # большее заменяем разностью чисел
        a = a-belse:
          b = b-ax = a # результат процедуры НОД
# Основная программа
m = [16, 32, 40, 64, 80, 128] # массив исходных чисел
print (m) + вывод чисел на экран
x = m[0] # первое число для процедуры
for i in range (1, 6): # перебор чисел в массиве
   y = m[i] + второе число для процедуры
   nod (x, y) # вызов процедуры для этих чисел
print ("НОД = ", x) # вывод результата
```
 $[16, 32, 40, 64, 80, 128]$  $H$ ОД = 8

Вывести на экран запись целого числа (0 ... 255) в 8-битном двоичном коде.

```
# Процедура перевод в двоичную систему
def print bin (n): # n - \text{ where } 0...255k = 128# делитель для старшей цифры
   while k > 0:
                    # пока делитель больше 0
       d = n \t / k # очередная цифра
       print (d, end="") # вывод очередной цифры
       n = n % k
                     # заменяем число на остаток
       k = k // 2 + делитель для следующей цифры
# Основная программа
x = int(input("BBEA^T) ("Bread 0...255:"))
print bin (x) # вызов процедуры
```

```
Введите число 0...255: 85
01010101
```
Вывести на экран 10 первых членов последовательности Фибоначчи.  $f(1) = 1$ ,  $f(2) = 1$ ,  $f(3) = f(1) + f(2)$ , ...,  $f(i) = f(i-2) + f(i-1)$ 

```
# Функция вычисления n-го члена последовательности Фибоначчи
def f(n):if n==1 or n==2: # nepb = 7.res = 1else: # число равно сумме двух предыдущих
       rez = f(n-1) + f(n-2) # рекурсивный вызов функции
   return rez
# Основная программа
for i in range (1, 11): # для чисел от 1 до 10
   print (f(i), end=" ") #BHBOI ovepeдного значения функции
```

```
1 1 2 3 5 8 13 21 34 55
```
Примечание: Функция, в которой происходит вычисление очередного значения функции через вычисление её предшествующих значений, называется рекурсивной.

Подсчитать количество слов в тексте, используя вспомогательный алгоритм нахождения количества пробелов в строке.

```
# Функция количество пробелов
def count space(x): \# x - c rpoka
   k = 0# нач. знач. счетчика
   for c in x: # перебор символов
       if c == " " : # ecmw npo6e\pik = k+1 # увеличиваем счетчик
   return k
               # результат функции
# Основная программа
a = input("BBEA^T) rekcr: ")
print ("Количество слов в тексте", count space (a) +1)
```
Введите текст: Мама мыла раму Количество слов в тексте 3

Удалить все пробелы в тексте, используя вспомогательный алгоритм удаления символов в строке.

```
# Функция удаление символа
def del char(x, y): # x - строка, y - символ
     = ""
                  # нач. знач. результата
    \overline{z}for c in x: # перебор символов
       if c != y: # ecmи не заданный символ
           z = z+c + присоединяем к результату
   return z
                 # результат функции
# Основная программа
a = input ("Введите текст: ")
b = del char(a, "")print ("Изменённый текст:", b)
```
Введите текст: Мама мыла раму Изменённый текст: Мамамылараму

#### Составить программу для вычисления числа сочетаний из *n* по k.

В комбинаторике набор к элементов, выбранных из данного множества, содержащего *п* различных элементов, называется сочетанием из *n* по *k*. Значение этой величины вычисляется по формуле:

```
n!k!(n-k)
```

```
# Функция факториал
def fact(x):
    p = 1# нач. знач. произведения
    for i in range (1, x+1): # для i от 1 до х
        p = p * i# добавить к произведению
    return p
                                # результат функции
# Основная программа
n = int (input("BBEJUTE n (<13): "))k = int (input("BBEJUTE k (<13): "))C = \text{fact}(n) // \text{fact}(k) // \text{fact}(n-k)print ("Число сочентаний из", n, "по", k, "равно", C)
```

```
Введите n (\leq 13): 7
Введите k (<13): 5
Число сочетаний из 7 по 5 равно 21
```